- **Dirigido a:** Estudiantes, Profesionales y Publico en General
- **Duración del curso: 24 Hrs. / 4 sesiones**

Será totalmentepráctica. Se realizarán entre 4 o 5 prácticas de las cuales se eliminará la nota más baja y se obtendrá un promedio (PP). Durante la última sesión se realizará un examen final (EF), el cual se promediará con la nota de prácticas y de esta manera se tendrá la calificación final

PP=(PR1 + PR2 + PR3 + PR4 - MENOR (PR)

NOTA FINAL:  $NF = PP + EF$ 

## **Modalidad Online**

#### Requiere una PC con las siguientes caracteristicas:

## **Evaluación**

Conocimientos de JavaScript y de algún lenguaje de programación con acceso a bases de datos.

Toda persona que desee aprender el desarrollo Front-End empleando a React, y aplicaciones móviles usando React Native.

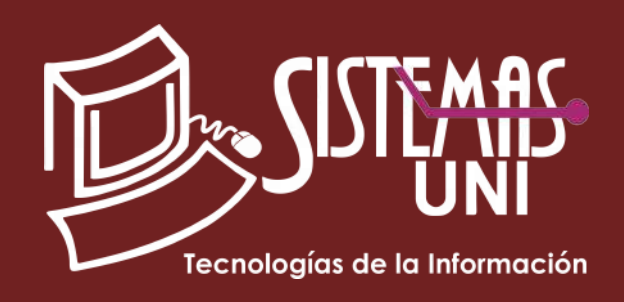

#### **• Conocimientos Previos**

React developer WORKSHOP

### **• El participante al final del curso sera capaz de :**

#### **PROMEDIO DE PRÁCTICAS:**

## **www.sistemasuni.edu.pe**

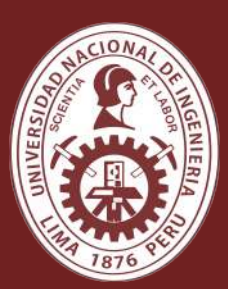

## UNIVERSIDAD NACIONAL DE INGENIERÍA FACULTAD DE INGENIERÍA INDUSTRIAL Y SISTEMAS

- Procesador 1GHZ o más rapido / en un chip (SOC).
- RAM 1GB para 32 Bits o 2GB para 64.
- Espacio Libre 16GB SO de 32 bits / 32GB SO de 64 bits.
- Una tarjeta gráfica DirectX 9, posterior o controlador WDDM 1.0.
- Pantalla 800x 600 resolución.
- Conexión a internet estable.

#### **Conéctate a nuestras diferentes Plataformas Digitales:**

Telf.: 200 - 9060 Opción 1 / E-mail: sisuni.info@uni.edu.pe

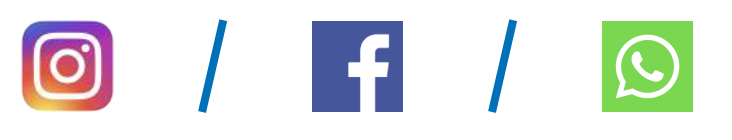

Al término del curso el alumno aprenderá a desarrollar aplicaciones Front End con React, la biblioteca más utilizada para aplicaciones web. React es ha sido creada y es mantenida por Facebook. En el curso aprenderá a crear componentes y navegar a través de ellos. Podrá conectarse a servicios web para operaciones con bases de datos remotas. Incorporará Bootstrap en el proyecto, así como otras librerías y plugins. Podrá Integrar su desarrollo al servicio backend de Firebase, así como podrá mostrar mapas y gráficas.

## "Aumenta tus conocimientos, desarrolla nuevas habilidades y construye hoy tu futuro".

#### Introducción

- Instalando y configurando React.js para desarrollo.
- Creando un Proyecto React.
- JSX.
- Estilos.
- Incorporando Bootstrap.
- Método Render.
- Trabajando con States .

## Diseñando una aplicación

- Creando componentes.
- Ciclo de vida de un componente.
- Trabajando con imágenes e íconos.
- Ruteo.
- Link y Params.

- Listas.
- Fetch y Axios.
- Async Await.
- Consumiendo Apis, leyendo datos, empleando GET y POST.

• Creación de un Navbar.

# es algo de la contradiguidad de la contradiguidad de la contradiguidad de la contradiguidad de la contradiguida<br>Accediendo a datos

## Enviando datos al servidor

- Comunicación entre componentes con props.
- Implementando Una consulta Maestro Detalle.
- Implementando CRUD.
- Formularios y eventos.
- Ventanas modales.
- Inicio de sesión.

## Operaciones con datos

- Búsquedas.
- Ordenamiento.
- Paginación.

### Aspectos Avanzados

- Almacenamiento en Firebase.
- Impresión.
- Mapas.
- Gráficas estadísticas.
-